Федеральное государственное автономное образовательное учреждение высшего образования «СИБИРСКИЙ ФЕДЕРАЛЬНЫЙ УНИВЕРСИТЕТ»

Институт педагогики, психологии и социологии Кафедра информационных технологий обучения и непрерывного образования

**УТВЕРЖДАЮ** Заведующий кафедрой ессо О.Г. Смолянинова 06 2017г.

# БАКАЛАВРСКАЯ РАБОТА

44.03.01. Педагогическое образование

44.03.01.09 Информатика и информационные технологии в образовании

# Кейс как средство организации исследовательской работы по информатике в основной школе

Руководитель

доц. каф ИТОиНО, канд. пед. наук К.А. Баженова

Выпускник

Г. А. Долженко

Красноярск 2017

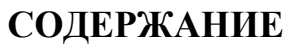

<span id="page-1-0"></span>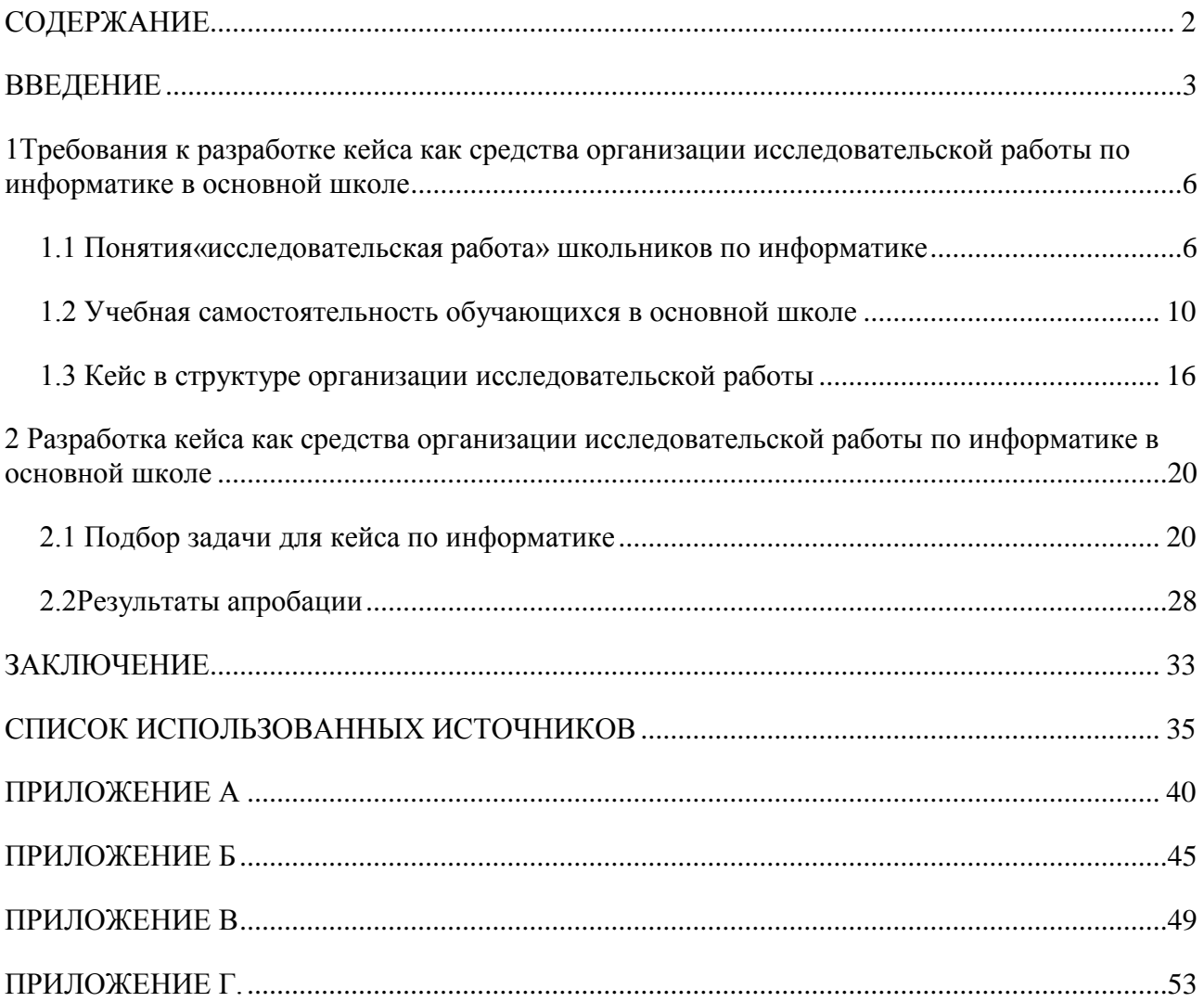

#### **ВВЕДЕНИЕ**

<span id="page-2-0"></span>В федеральном государственном образовательном стандарте подчеркивается, что в общеобразовательной школе модернизация предполагает ориентацию образования не только на усвоение обучающимися определенной суммы знаний, но и на становление его познавательных способностей. Важнейшей задачей системы образования является формирование и развитие универсальных учебных действий, обеспечивающих школьникам умение учиться, способность к саморазвитию и самосовершенствованию. Возрастает роль учителя, который создаёт условия для активного участия самих учеников в учебном процессе.[37]

Эффективность учебного процесса, результативность обучения школьников в значительной мере зависят от уровня профессиональной компетентности и педагогического мастерства учителя. Этого можно добиться, обеспечивая возможность использования в образовательной деятельности современных образовательных технологий деятельностного типа. [14] Одной из актуальных образовательных технологий является «Кейс-технология». [19]

Изучением кейс-метода занимались многие отечественные (Н.Д. Ярмухамедова, А.М. Долгоруков, К.В. Марков, Т.С. Панина, Л.В. Вавилова, А.П. Панфилова, Ю.П. Сурмин, А.А. Вербицкий, А.В. Щербакова и т. д.) и зарубежные (М. Мюнтер, М. Линдерс, Дж. Эрскин, М. Норри и т. д.) авторы. Внедрениям кейс-технологий в педагогическое образование посвящены работы Н.П. Колесник, А.С. Земсковой, М.Б. Насыровой и др.

Одним из главных аспектов современного образования является умение обучающихся работать самостоятельно[19]. Кейс-технологии позволяют создавать учебные ситуации для освоения обучающимися основ учебноисследовательской деятельности[15]. Понятие учебно-исследовательская деятельность рассматривается в работах А.М. Аронова, К.А. Баженовой В.А. Далингера А. В. Леонтовича, А. С. Обухова, Ю.Г. Юдинойи др. Ряд учёных В. А. Далингер, В.А. Мазилов, И.А. Зимнева, Е.А. Шашенкова

указывают, что учебным этапом для полноценного участия обучающимся в учебно-исследовательской деятельности является его участие в учебноисследовательской работе[3].Одной из эффективных форм организации үчебного этапа, позволяющим обучающимся освоить образцы выполнения исследовательских операций и действий, является использование инструментов кейс-технологии[16].

Нами обнаружены тексты, где представлены кейсы для обучающих из области естественных, гуманитарных наук, информатике. Зачастую, в кейсах по информатике материалом являются стандартные задания, направленные на освоения программ MSOffice. Исследовательский компонент представлен в виде экспериментирования со стандартными действиями. В поле нашего интереса находится разработка кейсов по информатике, которую ряд авторов (Н.Н. Непейвода, С. Пайперт и др) понимают как разработку программу для решения прикладных задач[29].

Кейс как средство организации исследовательской работы по информатике в основной школе

Проблема: организации самостоятельной исследовательской работы обучающихся в основной школе.

Целью выпускной квалификационной работы является разработка учебного кейса по информатике как средства, способствующего организации исследовательской работы в основной школе.

Объект исследования: процесс организации исследовательской работы по информатике в основной школе.

Предмет исследования: средства организации исследовательской работы по информатике и программированию в основной школе.

Гипотеза: Кейс как средство организации исследовательской работы по информатике в основной школе будет способствовать приобретению опыта самостоятельного исследования учеником, если:

-текст кейса состоит из следующих разделов: контекст кейса, описание структуры лабораторной части исследования, предварительной структуры текста исследовательской работы;

- организация решения кейса организована в малых группах или индивидуально среди учащихся, освоивших действие по образцу;

- результаты решения кейса представлены на итоговой конференции.

Задачи исследования:

1. Уточнить значение понятий «учебно-исследовательская деятельность» школьников и «исследовательская работа» школьников.

2. Выделить существенные условия организации в основной школе исследовательской работы школьников с использованием кейс-технологии.

3. Выбрать задачи для разработки кейсов на основе анализа исследовательских работу частников Краевого Форума «Молодёжь и наука» «Школьная Лига РОСНАНО»

4. Разработать задания кейса как средства организации исследовательской работы по информатике в основной школе.

5. Разработать процедуру применения кейсов по информатике, провести апробацию и описать результаты.

Методы исследования:

Теоретический анализ психологической, педагогической литературы по проблеме исследования, сравнительно-сопоставительный анализ учебных материалов по организации учебных исследований с учащимися в основной школе, анализ результатов участников.

Структура выпускной квалификационной работы состоит из введения, двух глав, заключения, списка используемых источников, приложений.

<span id="page-5-0"></span>**1Требования к разработке кейса как средства организации** исследовательской работы по информатике в основной школе

<span id="page-5-1"></span>1.1 Понятия«исследовательская работа» школьников по **информатике** 

В этом параграфе проведен теоретический анализ литературы с целью уточнения понятия «учебно-исследовательская деятельность школьников» и «исследовательская работа школьников».

Для современного педагога важно не просто передать знания школьнику, а научить его применять эти новые знания, владеть новыми видами деятельности [18]. На ступени основного общего образования у обучающихся должно быть сформировано умение учиться и способность к организации своей деятельности- умение принимать, сохранять цели и следовать им в учебной деятельности, планировать свою деятельность, осуществлять ее контроль и оценку, контактировать со сверстниками и педагогом и в учебном процессе.

Новым стандартом ФГОС является обязательная подготовка и защита итогового проекта за курс основной школы. Именно по этому организации учебно-исследовательской деятельности школьников должно уделяться особое внимание как со стороны педагогов, так и со стороны администрации школы[37].

Методологические вопросы организации учебно-исследовательской деятельности учащихся представлены в работах А.М. Аронова, К.А. Баженовой, А.В. Леонтовича, Ю.Г. Юдиной и др. Вопросами организации исследовательской деятельности занимались такие отечественные учёные как Н. Г. Алексеев, А.В. Леонтович, А.С. Обухов, В.А. Далингер, В.В. Рубцова, В.Д. Симоненко, Н.В. Матяш и другие.

При описании организации учебных исследований с обучающимися используются термины «учебно-исследовательская работа» или «исследовательская работа» и «учебно-исследовательская деятельность» или «исследовательская деятельность». Рассмотрим контекст использования терминов работа и деятельность.

При описании термина «деятельность» можно выделить следующие существенные аспекты. Деятельность: 1) «целенаправленная активность человека (то, что позволяет человеку придаёт смыл)<...>Неотъемлемой характеристикой деятельности является её осознанность»; 2) «Деятельность включает в себя цель, средства, результат и сам процесс»; 3) «человек противополагает себе объект деятельности как материал, который должен получить новую форму и свойства, превратиться из материала в продукт деятельности»[10].

Деятельность исследование направлена на получение исследователем нового знания об объекте. Использование термина «деятельность» предполагает, что участник осознаёт структуру деятельности, имеет свой интерес при проявлении активности, а также понимание того, какое новое знание он получает. С точки зрения описания учебно-исследовательской деятельности учащихся употребление термина предполагает наличие цели (познавательной, исследовательской задачи) у самого ученика, а также, осознание им этапов процесса исследования. Такая трактовка учебноисследовательской деятельности встречается в трудах А.М. Аронова, Ю.Г. Юдиной, А.М. Скрипка, В. А. Далингера. Так, Ю.Г. Юдина пишет: «учебно-исследовательская деятельность - это деятельность, связанная с решением учебно-исследовательских задач как системой учебноисследовательских действий, соответствующих научно-исследовательским действиям и позволяющих учащимся осмысленно осваивать содержание учебного предмета основной школы».[3]

А.М. Аронов, К.А. Баженова выделяют этапы исследовательской деятельности: проблематизация (постановка проблемы), выдвижение гипотез, обоснование, переоформление для применения, применение [2].

Термин работа может быть использован в нескольких значениях. Для нас являются значимыми следующие трактовки: 1) «функционирование какойлибо системы – механизма, биоценоза, организма или общности, – а также её

части». 2) «то, что может быть сделано, изготовлено, произведение какого-либо труда, готовая продукция». [10]

Употребление словосочетания «исследовательская работа» уместно, если речь идёт об итоговом тексте школьника, в котором описаны результаты исследования. А также, для описания организационной структуры, в том числе, методической системы, которая позволяет организовать функционирование процесса учебно-исследовательской деятельности – создание текста, получение учеником опыта деятельности исследования. Например, методические указания к организации работы кружка или исследовательской лаборатории, условия проведения конференции, на которой представлены работы учеников.

Замысел выпускной квалификационной работы заключается в том, чтобы описать кейс как методическое средство, позволяющее так организовать исследовательскую работу, чтобы у ученика появились образцы совершения им самостоятельных исследовательских действий. Педагогическое сопровождение (руководство) направлено на то, чтобы сделать участие ученика в исследовании более осознанным. Например, анализ литературы, раскрывающий ответ на конкретный вопрос, обоснование выбора методов сбора и обработки фактического материала; проведение наблюдений, опытов и экспериментов; анализ и обсуждение полученного материала, в результате которых исследователь получает ответы (выводы) на поставленные в задачах вопросы [35, 27].

Применение кейсов возможно на уроках, направленных на знакомство учеников с этапами проведения эксперимента, освоения конкретной методики. После проведения серии уроков, на которых используются кейсы, проводится конференция, на которой ученики представляют результаты наблюдений. Тем самым, кейс позволяет задействовать широкий круг обучающихся и задать образец последовательности действий при описании эксперимента[14].

В.А. Мазилов указывает, что под учебно-исследовательской работой понимают овладение технологией творчества, знакомство с техникой эксперимента, с научной литературой [32]. Н.П. Харитонов [34]различает

выполнение учеником учебно-исследовательских работ и участие в исследовательской работе. На основе приведённого анализа понятий «деятельность» и «работа», а также приведённого определения Ю.Г. Юдиной, уместно использовать во втором случае термин учебно-исследовательская деятельность. Н.П. Харитонов указывает, что различается не только мера самостоятельности ученика, но и характер действия учителя, новизна результата, полученного в процессе исследования.

Так, учебно-исследовательская работа выполняются учащимися «под постоянным надзором и контролем со стороны преподавателей, часто с использованием упрощенных методик сбора и обработки данных, или по некоторому набору последовательных заданий, разработанных с учетом возраста и опыта начинающего исследователя» [34]. Учебно-исследовательская деятельность подразумевает, в первую очередь, ознакомление учащихся с различными методиками выполнения работ, способами сбора, обработки и анализа полученного материала, а также направлена на выработку умения обобщать данные и формулировать результаты. Результаты, которые могут получиться в процессе выполнения таких работ, часто известны руководителям заранее. Выполнение учебно-исследовательской работы является упражнением на заданную тему, в ходе которого учащийся оттачивает свои умения и знания, необходимые для выполнения в будущем самостоятельного исследования.

Участие в учебно-исследовательской деятельности подразумевает «большую самостоятельность учащихся как при выборе методик, так и при обработке собранного материала. Они выполняются школьниками, уже имеющими некоторый опыт исследований. <...> ученик в состоянии сам оценить свои возможности в выполнении темы». Руководители выступают как консультанты и при необходимости помогают учащимся на разных этапах их выполнения исследования[34]. Результат таких работ может быть неизвестен руководителю заранее.

И.А. Зимнева и Е.А. Шашенкова упоминая об исследовательской деятельности школьников говорят: «деятельность человека, которая

регулируется сознанием и активностью личности, направлена на удовлетворение познавательных, интеллектуальных потребностей, продуктом которой является новое знание, полученное в соответствии с поставленной иелью и в соответствии с объективными законами и наличными обстоятельствами, определяющими реальность и достижимость цели». [26]

По мнению, В. А. Далингера учебно-исследовательская деятельность - это специально организованная учебная деятельность под руководством педагога, направленная на исследование различных объектов с соблюдением процедур и этапов, близких научному исследованию, но адаптированных куровню познавательных возможностей школьников [16].

В. А. Далингер, В.А. Мазилов, И.А. Зимнева, Е.А. Шашенкова и др. описывая учебно-исследовательскую деятельность учащихся также указывают необходимость осознанного участия, и необходимость специальной организации предшествующего этапа, на котором происходит знакомство с образцами выполнения отдельных элементов исследования. Е.И. Антонова указывает, что овладения навыками исследовательской деятельности предполагает наличие у школьников системы базовых знаний (в первую очередь, понятийного аппарата исследования, сущности исследовательского процесса) и непосредственного участия в исследовательской работе [16].

В этом параграфе было установлено, что для организации перехода учащегося от участия в учебно-исследовательской работе к участию в учебноисследовательской деятельности необходимо организовывать специальные условия, направленные на повышение степени самостоятельности и осознанности в решении исследовательской задачи.

В следующем параграфе будет рассмотрено понятие «учебная самостоятельность», которое позволит выделить условия для организации исследовательской работы в основной школе.

## 1.2 Учебная самостоятельность обучающихся в основной школе

<span id="page-9-0"></span>В предыдущем параграфе было установлено, что для организации перехода учащегося от участия в учебно-исследовательской работе к участию в

үчебно-исследовательской деятельности необходимо организовывать специальные условия, направленные на повышение степени самостоятельности и осознанности в решении исследовательской задачи. В этом параграфе проведен теоретический анализ литературы с целью выделить существенные условия организации исследовательской работы в основной школе.

Г. А. Цукерман, А. Л. Венгерпод учебной самостоятельностью понимают не только способность ребенка обходиться без помощи взрослого, но и способность запрашивать и получать необходимую помощь по собственной инициативе, а также, способность критично, независимо оценивать качество помощи, предлагаемой тем или иным источником (авторитетным взрослым, учебником и пр.) [34].«Умением учиться, или учебной самостоятельностью, – пишет Г.А. Цукерман, – мы называем способность человека обнаруживать, каких именно знаний и умений ему недостает для решения данной задачи и [35] находить недостающие знания и осваивать недостающие умения. Первая составляющая умения учиться обеспечивается образованием, расширяющим рефлексивные возможности младших школьников и подростков. Вторая составляющая умения учиться связана с развитием еще одной фундаментальной человеческой способности – выходить за границы наличного опыта, трансцендировать (от лат. transcendo – переступать, выходить за пределы, нарушать). Человек, умеющий учиться самостоятельно, столкнувшись с новым типом задач, способен преобразовывать известные ему способы действия и искать новые, используя при этом ресурсы, предоставляемые человеческой культурой (в частности, учебники, справочники, словари и т.п.)» [35].

О.С. Островерх указывает, что в развитии учебной самостоятельности можно выделить два этапа: [27]

1. Первый этап связан со становлением учебного действия. Возникают индивидуальные формы подготовки, которые дети организуют в рамках поставленной учителем учебной задачи. Именно учителем создается пространство работы и границы (когда начинать работу и когда заканчивать).

2. На втором этапе происходит переход от внешнего действия к внутреннему действию (образование способности). Опробование действия в новых ситуациях, т.е. вне его возникновения, а конкретно – оно обретает статус способности самого субъекта. Возникает учебное намерение. Контроль со стороны педагога отсутствует и для этого этапа характерно самостоятельная организация работы учащимися, в частности и внеурочного времени.

Становление учебной самостоятельности связано с формированием индивидуального учебного действия. Индивидуальное учебное действие ребенка с самого начала строится как различение и переход от подготовки (тренировки) к реализации. $[11]$ 

В процессе становления школьника как субъекта учебной деятельности в настоящее время А.Б. Воронцов и Г.А. Цукерман выделяют четыре качественно различимых стадии [12]:

- первая стадия (1-е полугодие 1-го класса) – переходная от игрового сотрудничества к учебному.

- вторая стадия (2-е полугодие 1 класса – 3-й класс) – предметом контрольно-оценочных действий учителя.

 $T$ ретья стадия (5 – 6 класс) – стадия "опробования" и экспериментирования.

четвертая стадия  $(7 - 9$  классы) – проектно-исследовательская (коллективно-индивидуальная) стадия. Содержанием контроля и оценки со стороны учителя становятся: способы работы учащихся с различными источниками информации; умение школьников использовать всевозможные знаковые, графические, словесные модели в качестве средств решения задачи; способы планирования индивидуальной деятельности учащихся; уровень прогностической оценки; причины несоответствия (или соответствия) замысла и реализации в ходе выполнения поставленных задач с помощью "карт самодвижения учащихся в предмете"; умение проводить исследования и ставить эксперименты для достижения поставленных задач.

Согласно типологии А. Б. Воронцова и Г. А. Цукерман для учеников 7–9 классов уместно участие в коллективно-индивидуальной деятельности, которая позволяет осознать им основания их действий. К таким видам деятельности относятся проектно-исследовательская, учебно-исследовательская. [12]

И.Д. Фрумин указывает, что учебное действие как действие самостоятельное и ответственное возникает тогда, когда человек удерживает отношение между своей подготовкой и реализацией, а именно строит подготовку так, чтобы она привела к успешной реализации. И далее, насколько в своей рефлексии человек может выделить дефициты своего учебного действия и при последующей подготовке его перестроить. Развитое самостоятельное действие связано с выбором, а следовательно, с определенным риском и принятием решения, и поэтому оно всегда является действием ответственным, инициативным и самостоятельным (принятие учебных целей) [33]. Так же Б.Д. Эльконин говорит о том, что учебная самостоятельность и ответственность может быть сформирована в таком пространстве, где задан момент принятия решения и ответственности за сделанный выбор [22].

В контексте замысла нашей работы это означает, что при организации перехода от учебно-исследовательской работы к учебно-исследовательской деятельности необходимо: организация ситуации освоения образцов и задания поля для их применения; в учебном пространстве должны присутствовать такие виды учебной работы, которые позволяют ученику понять, насколько полно он владеет предметным содержанием, а также оценить степень владения исслеловательскими лействиями.

А.М. Ароновым, О.В. Знаменской, П.Г. Нежновым, Б.И. Хасаном, Б.Д. Элькониным была разработана модель освоения предметного способа действия. [5] При участии в учебно-исследовательской работе, учеником осваиваются ряд способов, значимых при проведении исследования. Для описания меры освоенности способа будем использовать указанную уровневую модель. Модель представлена тремя базовыми уровнями: [18]

– Уровень (репродуктивный) выделение принципа на уровне образца;

- Уровень (рефлексивный) выделение существенных связей и отношений (освоение общего способа действий);

- Уровень (ресурсный) становление «культурной непосредственности» действия (освоение метапонятия).

Действие на каждом из этих уровней требует обеспечения своими методическими материалами. Так, для учащихся на первом уровнехарактерно применение числовых последовательностей для моделирования изменяющихся числовых характеристик объектов (рядов объектов) и проверка (подстановкой формул) конкретного значения, удовлетворяет ли данная закономерность заданному закону. На данном уровне ученик производит опознание текста как инструкции к действию без устных пояснений и вычисление из текста отдельных операций и их результатов. Дидактические средства на данном үровне это шаблоны – правила, примеры выполнения подобных заданий в үчебнике и другими учениками.[18]

С точки зрения организации исследовательской работы учащихся это означает, что учителю необходимо предлагать ученикам учебноисследовательские задания, направленные на освоение конкретных образцов действия. Например, для анализа литературы предлагать конкретные тексты, сопровождающиеся таблицами с образцами заполнения. Самостоятельное действия с учеником заключается в прочтении текстов и заполнении. Совместное действие с учителем (или учеником, освоившим действие на уровне выше первого) сопоставление данных в таблицах.

Ученик, освоивший второй уровень способен анализировать материал, обнаруживать закономерности и существенные характеристики в изученном предмете, он может выделять эти характеристики, несмотря на разные формулирования задачи[18]. Например, в образовании числовых рядов и конструкции формул, проверка, удовлетворяет ли данная закономерность выделенному или заданному закону. Действие, опирающееся на выделение существенного основания (общего принципа, предметного отношения) способа

действия. При организации учебно-исследовательской деятельности для ученика, освоивший предмет на втором уровне, учителю важно понимать, что они могут сами предлагать задачи, самостоятельно формулировать и доказывать некоторые утверждения. Руководство учениками, освоившими действие на втором уровне предполагает демонстрацию образцов рассуждения на материале предмета, а также фиксацию для них самих мыслительных операций (сравнение, анализ, синтез и др), которые им удаются, которые необходимо тренировать.

Ученик, освоивший третий уровень способен соотносить разные закономерности, используя указанные знаковые средства. Например, при решении задачи переход к алгебраическому (формулы) и к геометрическому (графики) языку выражения одной и той же закономерности. Проявляется способность к конструированию задачи, этот ученик овладел способами и знаниями на столько, что может применять их для решения разнообразных задач. Дидактическими средствами на данном уровне является: ключевая идея, метапонятие. Учащийся строит отношения с предметом, следуя логике самого предмета и обращаясь к взрослому лишь за профессиональной оценкой своих действий, не как к учителю, а как к научному консультанту.

Наличие у учащегося второго и третьего уровней говорит о том, что он осмысленно относится к изучению предмета и способен к самостоятельному мышлению; наличие первого – формального освоения предмета и необходимости постоянной помощи учителя.

<span id="page-14-0"></span>В рамках рассмотрения темы об организации исследовательской работы учеников важно зафиксировать, что поиск специальных средств для организации перехода от исследовательской работы к учебноисследовательской деятельности актуален для организации учеников, которые уже умеют использовать образцы, но самостоятельность и культура использования структуры исследовательских действий еще не выстроена.

## **1.3 Кейс в структуре организации исследовательской работы**

В данном параграфе мы более подробно рассмотрим требования к структуре кейса по информатике и программированию.

Среди ученых, внесших значительный вклад в разработку и внедрение кейс-технологий отмечают В.Л. Киселева. Г. А. Брянского. Ю.Ю. Екатеринославского, О. В. Козлова, Ю. Д. Красовского, В. Я. Платова, Д. А. Поспелова, О. А. Овсянникова, В. С. Рапоппорт и др.[16]

Кейс-технология - это метод активного проблемно-ситуативного анализа, основанный на обучении путём решения конкретных залач-ситуаций (кейсов).[15] Под кейс-технологией А. А. Абдукадыров, понимает глубокое изучение обучающимся предмета, при помощи исследования множеств ситуаций и задач в определённой комбинации. Под функцией кейса понимается его возможное эффективное применение с целью разрешения каких-либо потребностей людей. Кейс представляет собой определенную функциональную систему, набор, в котором доминируют те или иные функции.

Как показало исследование С.Ю. Лаврентьева, Д. А. Крылова, применение в учебном процессе кейс-технологий по формированию познавательной активности обучающихся, в ходе работы над проблемными ситуациями, значительно повышает их мотивацию к обучению так как будущие специалисты чаще посещают такого рода занятия и, проявляют высокую познавательную активность, немотивированную включенность в учебнопрактическую деятельность и повышенный интерес к ней.[19]

Целью кейс-технологий является [15] научить учащихся индивидуально или в составе группы анализировать информацию, сортировать ее для решения заданной задачи, выявлять главные проблемы, генерировать альтернативные пути решения и оценивать их, выбирать оптимальное решение и формировать программы действий и т.п. По мнению В. А. Далингер в процессе исследовательской деятельности учащиеся овладевают некоторыми навыками наблюдения, экспериментирования, сопоставления и обобщения фактов, делают определенные выводы [16].

Конова Е.А., Поллак Г.А. считают, что реализуя задачи, поставленные в кейсе, ученик учится проводить концептуальный анализ предметной области, видит связь алгоритма с программой реализацией. Кроме того, у обучающегося вырабатываются и закрепляются навыки самостоятельной работы с информацией и коммуникативная компетентность[19].

Существует классификация кейсов по степени воздействия их основных источников. [3] Практические кейсы фиксируют абсолютно реальные жизненные ситуации. Основной задачей обучающих кейсов выступает обучение. Исследовательские (иногда, научно-исследовательские) кейсы, ориентированы на реализацию процедур исследовательской деятельности. Для организации исследовательской работы обучающихся средней школы обычно используются научно-исследовательские кейсы.[31]

Основной смысл Исследовательских кейсов заключается в том, что он выступает моделью для получения нового знания о ситуации и способах поведения в ней. Обучающая функция такого кейса сводится к обучению навыкам исследования посредством применения метода моделирования. Работа может быть организована как в нескольких группах – совместными усилиями каждая из подгрупп обучающихся совместно анализирует ситуацию, и разрабатывает практическое решение, – в этом случае каждый ученик делает свою часть кейса, так и индивидуальную – где ученик самостоятельно выбирает для себя практическое решение кейса.[31]

А.Р. Камалеева, Н.В. Шигапова, С.Ю. Грузкова, считают, что основной смысл исследовательского кейса заключается в том, что он выступает моделью для получения нового знания о ситуации и поведения в ней. Обучающая функция его сводится к обучению навыкам научного исследования посредством применения метода моделирования. Строится этот кейс по принципам создания исследовательской модели. Этот кейс весьма эффективен как метод переподготовки профессионалов. Доминирование исследовательской функции в нем позволяет довольно эффективно использовать его в научноисследовательской деятельности [19].

В контексте нашей работы два ключевых аспекта использования кейса при организации исследовательской работы выделяет М.В. Степанова. Она указывает: 1) при использовании кейса с учащимися основной школы учителю нужно обозначить (назвать) виды проделанной работы, выделить степень достижения поставленных учебных целей; 2) важную роль играет представление результатов анализа кейса, которое вырабатывает навыки публичного общения, формирование у учеников своего собственного имиджа [31].

В качестве образца структуры кейсов мы выбрали сборник кейсов «Тетрадь кейсовых практик: опыт самостоятельных исследований в 7– 8 классе», разработанных А.А. Азбель А.А., Л.С. Илюшиным для проекта «Школьная лига РОСНАНО»[6].Структура кейса включает в себя:

- Контекст ситуации (хронологический, исторический, контекст места, особенности действия участников ситуации)

- Что нужно делать? (Описание ситуации затруднения, описание миниэксперимента, который предлагается провести участникам, иногда достаточно подробно с указанием таблиц, которые нужно заполнить).

- Структура описания эксперимента (что наблюдали, какая гипотеза появилась, обоснование).

-Шкала для оценивания того, понравился ли кейс решателю (интересно/неинтересно, трудоёмко/легко, понятно/сложно, полезно/бесполезно). Место для написания заметки о том, «Что более всего удивило тебя при выполнении кейса (факт, идея, процесс, мысль)?»

- Комментарии для тьютора. В них указываются ориентиры для консультирования школьников: «основная цель этого кейса — научиться ...», пояснение о специфике проведения эксперимента, « Доначала кейса имеет смысл поговорить о том, откуда ...», область возникновения самостоятельного действия ученика: «если учащийся сформулирует самостоятельную гипотезу исследования относительно использования популярного продукта, это будет хорошей «точкой роста». «Важно, чтобы школьники научились планировать и

объяснять ход собственного эксперимента таким образом, чтобы его мог воспроизвести не только автор идеи».

И вновь видим, что кейс выступает не как самостоятельный элемента, а предполагает обсуждение результатов публично или с тьютором.

#### **Выволы по главе**

В процессе анализа литературы удалось обосновать следующие утверждения.

Выполнение исследовательской работы учащимся предполагает меньшую степень его осознанности и самостоятельности, чем участие в исследовательской деятельности. При описании исследовательской работы необходимо фиксировать последовательность организационных этапов «функционирования» работы.

Для организации перехода учащегося от участия в учебноисследовательской работе к участию в учебно-исследовательской деятельности необходимо организовывать специальные условия, направленные на повышение степени самостоятельности и осознанности в решении исследовательской задачи.

При использовании кейса в качестве средства, которое позволяет задать для ученика образцы исследовательских действий, существенным является условие умение обучающегося работать с образцом. Значимой является позиция взрослого (тьютора), задача которого показать для обучающегося результат его мыслительного действия, а также задать важность описания эксперимента «для других». В связи с этим, целесообразно проводить решение кейсов индивидуально (при выполнении условия, обозначенного выше) или формировать группы из учеников, в которых есть ученики освоившие работу по принципу и освоившие работу по образцу.

Работа с кейсом завершается презентацией результатов перед коллегами.

<span id="page-19-0"></span>2 Разработка кейса как средства организации исследовательской **работы по информатике в основной школе** 

#### <span id="page-19-1"></span>**2.1 Подбор задачи для кейса по информатике**

Мы понимаем информатику как программирование. Н. Н. Непейвода отмечает, что «практическая цель обучающегося – научиться даже без предварительного языка видеть в нем общие конструкции» и «понимать программы, написанные на нем». Практическую задачу нужно конкретизировать до задачи, смоделировать и сделать алгоритм решения [29].

С. Пайперт указывает, что программирование представляет собой общение с машиной на языке понятном ей, и пользующемуся ею человеку. Также, он выделяет два результата обучения программированию детей: учащиеся могут научиться пользоваться компьютером профессионально и обучение пользоваться компьютером может изменить способ изучения других предметов у учащегося [29]. Для изучения программирования необходимы соответствующие условия: более частый и свободный доступ к компьютеру, чем предполагается в школе.

Было проанализировано 80 работ, которые были представлены на дистанционный этап Краевого форума «Молодёжь и наука» в 2015/16 уч. годах. Из текста работ удалось выделить два вида работ. Первые, при выполнении которых решение поставленной перед учениками задачи известно в культуре, ученику предстояло воспроизвести неизвестное для него действие (переоткрыть знание самому). При выполнении вторых, задача была поставлена, ученики решали ее, самостоятельно обнаруживая закономерности и конструируя принцип действия.

По мнению О. В. Знаменской, Л. А. Рябининой, О. И. Свиридовой, наличие у учащегося второго и третьего уровней говорит о том, что он осмысленно относится к изучению предмета и способен к самостоятельному

мышлению; наличие первого – о формальном освоении предмета и необходимости постоянной помощи учителя [18].

Учащиеся осмысленно применяющие правило, успешно справляются с задачей первого уровня, а ученики которые не понимают как работает правило не всегда могут справиться с поставленной задачей без помощи учителя.

В заданиях первого уровня проверяется овладение самим «механизмом» алгоритмом действия. Формулировка задания стандартна и содержит прямое указание на само действие. В качестве материала на этом уровне используются слова, в которых отношение между формой и значением прозрачны.[17]

Исходно в работах описаны задачи 1.1. и 1.2. Однако, они не являются исследовательскими, об этом говорят и тексты учеников – они не столкнулись с затруднениями, они выполняли упражнения. В результатах они описывают, что они "научились" чему-либо.

Задача 1.1. «Создать интерактивные презентации к уроку информатики, используя PowerPoint и его стандартные инструменты». Для того чтобы создать презентацию, ученику потребовалось самостоятельно ознакомиться с инструкцией по созданию мультимедийных презентаций в PowerPoint. Продукт работы – презентация на тему: «Устройство компьютера».

Данную задачу можно квалифицировать как задачу первого уровня по отношению к освоению PowerPoint. Образцы и правила, которые использовал известны – множество видеороликов с пошаговым созданием презентаций, литература, помощники. Самостоятельность ученика проявлялась в выборе цвета, фона презентации, внесение в презентацию своего выбора. Особых требований к ним не предъявлялось.

Задача 1.2. «Создать реляционную базу данных, показать её практическое применение». Ученик прочитал литературу о реляционной базе данных MS Access, в тексте приведены выдержки из стандартных текстов по теме «Работа в MS Access. Создание реляционной базы данных». Провел разработку базы данных совей школы. Создал объекты, информацию о которых необходимо сохранять в базе данных, указал их свойства, установил связи между ними. В

качестве усложнения были использованы поиск данных с помощью фильтров и запросов. Написал инструкцию по использованию базы данных.

Рассмотрим конструирование задачи первого уровня.

В задаче 1 и задаче 2 используются стандартные программы MSOffice, которые изучаются в школьном курсе информатики. В обе задачи можно внести исследовательский компонент, если ученикам поставить задачу о сравнении нескольких программ, имеющих одно и тоже назначение по какимлибо параметрам. Например, ученик использует PowerPoint и Prezi для создания презентации по одной и той же теме, сформировав базовые композиционные требования. Учителем формулируются критерии, позволяющие определить эффективность, предлагается таблица для заполнения. И совместно с учителем делается вывод о том, в чём сходство и различие программ.

Задания второго уровня требуют конструирования и комбинирования алгоритмов, перевода их в язык программирования. На втором уровне ученик владеет языками программирования. Ученики решающие задачи данного уровня, владеют общим способом, они не ориентируются на правило или образец. Для решения задач данного уровня, необходимо преодолеть такие ситуации, в которых нет прямого использования образца.

Задача 2.1. «Создать калькулятор для подсчета количества информации и перевода единиц измерения информации, используя языки программирования Паскаль и VisualBasic. Калькулятор должен передавать единицы измерения скорости и единицы измерения информации». Для разработки калькулятора необходимо написать программу. Ученик познакомился с языками программирования, пришел к выводу, что калькуляторы создаются средствами объектно-ориентированного программирования. Не смотря на то, что поставленная ученику задача уже решена, он переоткрыл для себя уже известный в культуре способ составления программы, которая считает количество информации. Способ был ранее неизвестен ему. При решении он рассматривал примеры. Ученик продемонстрировал самостоятельные умения переводить их в язык программирования Паскаль и VisualBasic. Для написания

программного кода он изучил основы программирования на VisualBasic. Объективно объяснив, почему выбран данный алгоритм.

Задача 2.2. Соединения старого дискового телефонного аппарата с сотовым телефоном. Изначально в работе описана практическая ситуация, где может быть использовано устройство. Для создания сотового дискового телефонного аппарата ученик взял сотовый телефон с поддержкой Javaприложений, укомплектованный минигарнитурой и старый дисковый телефонный аппарат. Часть элементов дискового телефона была подключена к сотовому телефону, а в телефон была загружена созданная им программа для дешифрации сигналов дискового номеронабирателя и совершения вызовов. Суть исследовательской части работы заключается в выборе языка программирования для совмещения разного типа сигналов. Ученик проявил самостоятельность в выборе языка- Java 2 MicroEdition - что подходит для решения данной задачи и соответствует этой проблеме.

Соединения старого дискового телефонного аппарата с сотовым телефоном выполнены маломощным паяльником. Программа для сотового телефона написана учеником на языке программирования Java 2 MicroEdition (создана специально для сложных серверных решений).Для создания программы ученик воспользовался средой разработки мобильных приложений SunWirelessToolkit (бесплатный набор средств разработки программ для мобильных телефонов и других устройств, поддерживающих платформу Java ME.) и текстовым редактором Notepad++ (свободный текстовый редактор с открытым исходным кодом для Windows с поддержкой синтаксиса большого количества языков программирования и разметки) для написания исходного кода приложения.

В данной работе были видны действия второго уровня, но при этом они были близко к третьему уровню. Ученик самостоятельно выбрал для себя язык программирования- Java 2 MicroEdition, подходящий и понятный ему. Сам овладел способом работы с этим языком. При выполнении работы ученик овладел способами и знаниями настолько, что смог применить их.

Конструируя, ученик много анализировал материал – перебирал различные варианты действий, проделанную работу фиксировал в дневник, при этом не имея определенного образца. Весь процесс поиска языка, трудности в овладении программой, описаны в дневнике исследователя, в нём ученик рассказывает, как он это делал или планирует делать, в дневнике ученик самостоятельно размышляет и привносит свои идеи учителю.

Ученик, решающий задачи третьего уровня способен сам конструировать задачи, он овладел способами и знаниями на столько, что может применять их для решения разнообразных, в том числе жизненных задач. Иными словами, появляется способность «увидеть» и осуществить действие, в котором способ, "взятый" в известном предмете, востребован и выступает как преобразующий материал другого предмета. В работах был выбран язык из нескольких языков программирования на выбор. В работах учащихся выбирали языки, исходя из уровня сложности, доступности.

Задача 3.1 «Разработать программу, на основе алгоритма определения оптимального расположения точки доступа Wi-Fi для обеспечения максимальной зоны покрытия сети и визуализировал полученные данные.

Для того чтобы разработать программу ученик изучил теоретические аспекты программирования, такие как: алгоритм dfs (поиск в глубину); работа с  $\phi$ айлами в  $c++$ ; работа с 3D графикой php, js, css.

Проявил самостоятельность в реализации разработанного алгоритма в c++ с выводом координат точки доступа в текстовый файл; так же визуализировал полученную информацию средствами php.

В работе дана исходная ситуация, ученик ее моделирует. В своей работе ученик освоил язык программирования, за счет чего самостоятельно построил алгоритм в программе  $c++$ . В данной работе был выбран алгоритм создания программы в с++, что подходит для решения данной задачи.

Для ученика выступало прототипом уже существующая модель действия, в интернете много инструкций по расположению точки доступа Wi-Fi. Подобных программ на сегодняшний день несколько и их стоимость

составляет от 5000\$ и выше. Полный же автоматизированный комплекс стоит более 300 000 руб. Кроме этого, алгоритмы и исходники данных проектов в открытом доступе нет. В этом смысле эта работа по созданию аналога автоматизированной системы становится актуальной задачей.

Задания 3.2. Пропускная система с контролем опозданий на основе Arduino. Создана и запрограммирована электронная часть пропускной системы на базе платформы Arduino (Arduino –торговая марка аппаратно-программных средств для построения простых систем автоматики и робототехники), выполняющая следующие функции: работа с картой памяти microSD– чтение номеров ключей и ФИО пользователей из файла Excel формата «CSV»; хранение ключей и данных пользователей во внутренней (оперативной) памяти платы для быстрого доступа к информации, что ускоряет работу системы; работа с электронными ключами или картами RFID – слежение за считывателем ключей, чтение данных поднесенного ключа, поиск ключа в базе данных, разрешение или запрет доступа; работа с часами реального времени – определение времени считывания ключа, запись ФИО владельца ключа и времени в файл протокола на microSD в формате «CSV» для последующего открытия в Excel и контроля опозданий; работа с LCD дисплеем – вывод информации о владельце ключа и текущего времени.

Задача 3.3. Voiceoffice – мобильное офисное приложение с голосовым управлением для ОС Android. Ученик создал офисное приложение для ОС Android (операционная система для планшетов; мобильных телефонов. ОС андроид помогает без трудностей пользоваться интернетом), способное создавать и удалять документы пакета MSOffice и PDF, открывать и редактировать их с помощью голоса.

Для этого он изучил программирование на Java под Android, изучил все принципы MaterialDesign (дизайн программного обеспечения и приложений операционной системы Android от компании Google), создал свое приложение Voiceoffice(мобильное офисное приложение под OC Android

способное открывать файлы MS Office, ТХТ и PDF), изучил существующие офисные приложения на GooglePlay, сравнил их с Voiceoffice.

В учебно-исследовательской работе ученик создал офисное приложение, на известном языке программирования Java под Android. Работы в данной сфере уже есть, но приложение Voiceoffice является самостоятельно разработанным. Для этого ученик изучил программирование на Java под Android, изучил все принципы MaterialDesign, создал свое приложение Voiceoffice, изучил существующие офисные приложения на GooglePlay, сравнил их с Voiceoffice.

Для изобретения офисного приложения ученик выполнил конкретные операции Java, что соответствует для создания выбранного приложения. Ученик способен сам конструировать задачи, он овладел известными способами и знаниями на столько, что может применять их для решения своей задачи. Ученик овладел (сам нашел способ решения данной задачи) способом предметного действия и в обучении собственно этому предметному действию не нуждается.

Для дальнейшей работы были выбраны две задачи: «Старый – новый телефон» (задания см. в приложении A) и «Мобильный редактор Visual Basic для ОС Android» (задания см. в приложении Б). Поскольку, в первой задачи требуется «сделать руками» объект, задача программирования не является сложной для ребят, которые уже знакомы с основами программирования. Вторая задача была выбрана, поскольку задача является примером актуальной для современного мира задачей – адаптации старого программного кода для новых условий.

В качестве кейса были выбраны две задачи. Первая, «Старый новый телефон». Мы предполагали, что она будет интересна тем ученикам, которые любят конструировать, мастерить. Вторая задача «Voiceoffice – мобильное офисное приложение с голосовым управлением для ОС Android». Интересна своим результатом. Эти задачи были сложны для тех учеников, которые выполняли их впервые. В нашей ситуации мы знаем, что решение заведомо

есть. Мы предполагали, что возможно два варианта развития ситуации: ученики смогут не только создать базовую программу для каждой из задач, но и придумать аналогичную задачу, где смогут явно выделить предмет программирования, поставят задачу о сравнении эффективности двух подходов; или, ученики решат только базовую задачу.

Получившиеся кейсы расположены в Приложении А и Приложении Б.

В качестве образца структуры кейсов мы выбрали сборник кейсов «Тетрадь кейсовых практик: опыт самостоятельных исследований в 7– 8 классе», разработанных А.А. Азбель, Л.С. Илюшиным для проекта «Школьная лига РОСНАНО» Структура кейса включает в себя [6].:

- Контекст ситуации (хронологический, исторический, контекст места, особенности действия участников ситуации)

- Что нужно делать? (Описание ситуации затруднения, описание миниэксперимента, который предлагается провести участникам, иногда достаточно подробно с указанием таблиц, которые нужно заполнить).

- Структура описания эксперимента (что наблюдали, какая гипотеза появилась, обоснование).

- Шкала для оценивания того, понравился ли кейс решателю (интересно/неинтересно, трудоёмко/легко, понятно/сложно, полезно/бесполезно). Место для написания заметки о том, «Что более всего удивило тебя при выполнении кейса (факт, идея, процесс, мысль)?»

- Комментарии для тьютора. В них указываются ориентиры для консультирования школьников: «основная цель этого кейса — научиться ...», пояснение о специфике проведения эксперимента, «До начала кейса имеет смысл поговорить о том, откуда ...», область возникновения самостоятельного действия ученика: «если учащийся сформулирует самостоятельную гипотезу исследования относительно использования популярного продукта, это будет хорошей «точкой роста». «Важно, чтобы школьники научились планировать и объяснять ход собственного эксперимента таким образом, чтобы его мог воспроизвести не только автор идеи».

Рекомендации для тьютора не были составлены нами, однако в беседе с учениками придерживались общих правил.

#### <span id="page-27-0"></span>**2.2 Результаты апробации**

Решения кейсов предлагалось ученикам 8 класса школы № 5 в рамках факультатива по программированию. Всего в этом году его посещают 10 человек. В прошлом году на него ходило 7 человек. Факультатив предназначен для тех детей, которым интересно программирование. Некоторые из учеников, кто посещает факультатив, хотят связать свою жизнь с программированием и видят себя в этой профессии в будущем. Пообщавшись с обучающимся, я узнала, что они работали и имеют некоторые базовые знания по работе с такими программами как VisualBasic и Паскаль (знают о переменных, операторах, разделителях или ограничителях, функциях).

Мной были проанализированы задачи которые учитель предлагал ученикам во время факультатива. За 2015/16 учебный год обучающиеся научились решать базовые задачи по программированию на языках Паскаль, VisualBasic. По результатам итоговой контрольной за прошлый учебный год үченики показали высокие результаты. В этом году 20016/17 обучающиеся 8 кл. изучали темы связанные с основой алгоритмизации, начала программирования (язык программирования Паскаль).

Помимо типовых задач, ученикам предлагались задачи исследовательского типа, в которых требовалось установить закономерность. Например: На затонувшей старинной каравелле были найдены 6 мешков с золотыми монетами. В первых четырех мешках оказалось соответственно 60, 30, 20 и 15 золотых монет. Когда подсчитали монеты в оставшиеся двух мешках, кто- то заметил, что число монет в мешках подчиняется некой закономерности. Приняв это к сведению, могли бы вы сказать, в пятом и шестом мешках?

Ученики имеют представление о том что разработка программы включает в себя три этапа: разработка алгоритма, написание программы на языке программирования, отладка программы.

Задания, где требуется преобразовать практическую ситуацию в задачу школьники, обучающиеся выполнять не пробовали. При решении кейса ученикам предстоит обнаружить задачу для программирования. В первом кейсе задача программирования сводится к тому, чтобы совместить сигнал двух разных видов. Во втором кейсе содержанием задачи программирования является разработка мобильного приложения.

Кейсы были предложены учителем всем ученикам. Мотивирующим посылом в сообщении учителя было предложение испытать себя в умении разрабатывать программы. Данное предложение заинтересовало всех обучающихся, однако постоянно участвовали в коммуникации шесть человек (две группы по три человека). Остальные ученики не проявили инициативу. Распределялись по группам ученики произвольно, по принципу "дружбы".

Текст кейса был предложен ученикам на занятии где они задали вопросы на понимание. Проба выполнить задания была реализована дома. Также, самостоятельно, они знакомились с рекомендованной литературой. Регулярно, на каждом следующем занятии 2 раза в неделю, ученики делали минивыступления, о том что у них получилось.

Мы предполагали, что ученики справятся с решением кейса в течение двух недель. Однако, ученикам потребовалось три недели.

Первая группа работала в тройках, ребятам предлагалось выполнить Кейс на тему: «Старый-новый телефон». (задания см. в приложении А). Ученикам в данной работе нужно было модернизировать стационарный дисковый телефонный аппарат, который можно было бы использовать в современной сотовой связи. В данной работе ученикам предлагалось выполнить работу, связанную с конструированием, приходилось паять паяльником, соединять элементы стационарного дискового телефона и старого сотового телефона. Сложность работы была в том, что работа двух телефонов может быть только в

том случае, если правильно написан программный код. Обучающиеся должны разбираться в программировании, а именно в программе VisualBasic. Наибольший интерес мальчики проявили при соединении стационарного дискового телефонного аппарата и старого сотового телефона с поддержкой Java-приложений.

Для первого кейса, где обучающимся необходимо было модернизировать дисковой телефон, для использования его в сотовой связи, мне пришлось отыскать дома старый стационарный дисковой телефон и давнишний сотовый телефон с поддержкой Јаva-приложений, так как он все равно уже был не нужным, и принести в школу обучающимся для эксперимента. Для того чтобы начать данный кейс обучающимся было необходимо изучить все основные нюансы работы старого стационарного дискового телефонного аппарата.

Вторая группа работала также втроём, учащимся предлагалось выполнять Кейс на тему: «Мобильный редактор Visual Basic для ОС Android». (задания см. в приложении Б). В данном кейсе ученикам предлагалось создать мобильную программу способную к трансляции VB-кода в Јаva-код с возможностью в последствии перевода кода на машинный язык, также создать редактор и лаунчер графического интерфейса, который содержит основные элементы (TextBox, Label, CommandButton).

Три недели ученики работали в группах, иногда, через социальные сети происходила коммуникация, ученики задавали интересующие их вопросы.

Практически каждая группа работала с такими программами, как VisualBasic, Java. Только у каждой группы были свои функции и задачи.

В течение двух недель мы встречались с учениками четыре раза. На первой недели, мы обсуждали вопрос, как правильно писать исходный код программы-дешифратора? Для этого мне пришлось разработать дополнительные материалы, найти соответствующую литературу, для лучшего изучения программы-дешифратора. На занятиях вместе с учениками обсуждалась идея создания пробной версии программы-дешифратора и

проведения ее тестирование в эмуляторе сотового телефона. Дома ученики воплощали идеи.

Ученики задавали вопросы о том, как внедрить минигарнитуру сотового телефона в дисковый телефонный аппарат, как связать рычажый переключатель с минигарнитурой. У обучающиеся были предположения и идеи, о том, как это сделать. Перед тем как перейти к соединению ученики рисовали рисунки для наглядности и лучшего представления, как это будет выглядеть и работать.

При работе с литературой ученикам удалось выделить механизмы работы старого дистанционного телефона и сотового телефона. В том числе, для этого они разбирали по частям данные телефоны. За счет раскрытого вида обучающиеся видели наглядно как припаять сотовый телефон к дисковому механическому номеронабирателю дискового телефонного аппарата. Полученная программа приведена в приложении В.

При решении задачи во второй группе возникали затруднения, связанные с переводом кода на VisualBasic в код на Java. Для преодоления этого затруднения внимание учеников было обращено на то, что в задании кейса приводится список источников. Им было предложено самим найти пример того как делать трансляцию между известными им языками. Ученики справились с заданием.

По истечении трех недель, нам отвели урок классного часа, на котором учащиеся демонстрировали свои работы. Каждой группе необходимо было подготовить публичное выступление в классе, показать свои результаты. Каждой группе отводилось по 20 минут на выступление.

В первой группе ученики выступили со своими работами в классе, имея презентацию и изготовленное устройство. Обучающиеся провели практическое испытание модернизированного дискового аппарата, дав коллегам во временное пользование свой аппарат. Программа превосходно преобразует сигналы дискового номеронабирателя в цифры, затем в номер, а ещё она умеет совершать вызовы. Продемонстрировав получившийся телефон, ученики были

в восторге от увиденного. Всем захотелось тоже попробовать сконструировать что-то подобное.

Ученики второй группы выступали втроем, обучающиеся рассказывали как им удалось создать офисное приложение для работы с документами с функцией голосового управления для мобильной ОС Android. Основные результаты создано офисное приложение для ОС Android, способное создавать и удалять документы пакета MSOffice и PDF, открывать и редактировать их с помощью голоса.

Обучающиеся рассказывали, что именно их заинтересовало, что вызвало затруднение. Ученики указывали на то, что кейсы помогли организовать первоначальную работу. Отзывы от учеников(см. приложение Г)

## ЗАКЛЮЧЕНИЕ

<span id="page-32-0"></span>Организация исследовательской работы по информатике для учащихся 7-9 классов в виде кейсов, может стать способом организации исследовательской работы для учеников отдалённых территорий (Эвенкия, Таймыр и др).

Была поставлена цель разработка учебного кейса по информатике как средства, способствующего организации исследовательской работы в основной школе. Нами было рассмотрены и апробированы два кейса по информатике.

В процессе анализа литературы удалось обосновать следующие vтверждения.

Выполнение исследовательской работы учащимся предполагает меньшую степень его осознанности и самостоятельности, чем участие в исследовательской деятельности. При описании исследовательской работы необходимо фиксировать последовательность организационных этапов «функционирования» работы.

Для организации перехода учащегося от участия в учебноисследовательской работе к участию в учебно-исследовательской деятельности необходимо организовывать специальные условия, направленные на повышение степени самостоятельности и осознанности в решении исследовательской задачи.

При использовании кейса в качестве средства, которое позволяет задать для ученика образцы исследовательских действий, существенным является условие умение обучающегося работать с образцом. Значимой является позиция взрослого (тьютора), задача которого показать для обучающегося результат его мыслительного действия, а также задать важность описания эксперимента «для других». В связи с этим, целесообразно проводить решение кейсов индивидуально (при выполнении условия, обозначенного выше) или формировать группы из учеников, в которых есть ученики освоившие работу по принципу и освоившие работу по образцу.

Работа с кейсом завершается презентацией результатов перед коллегамиобучающимися. Обучение с помощью кейсов помогают ученикам приобрести

разнообразные навыки: аналитические, практические, творческие, коммуникативные, социальные, самоанализа.

#### СПИСОК ИСПОЛЬЗОВАННЫХ ИСТОЧНИКОВ

<span id="page-34-0"></span>1. Антонова, Е.И. Организация исследовательской работы школьников при разработки учебного проекта в условиях реализации ФГОС-2013.- ɋ. 211-215

2. Аронов А.М.Организация учебно-исследовательской деятельности школьников: учебно-методическое пособие / А.М.Аронов, К.А. Баженова // Под ред. А.С. Обухова. - М.: Национальный книжный центр, - 2016. - 128 с.

3. Аронов, А.М. Организационно-управленческая деятельность педагога - руководителя исследовательской деятельности школьников / А.М. Аронов, К.А.Баженова // Известия Южного федерального университета. Педагогические науки. Ростов-на-Дону, - 2008. -№5. - С. 153-158.

4. Аронов, А.М. О понятии математическая компетентность / А.М. Аронов, О.В. Знаменская // Вестник Московского университета. Серия 20: Педагогическое образование. - 2010. - № 4. - С. 31-43.

5. Аронов, А.М. Условия индивидуального прогресса школьников в математике / А.М. Аронов, О.В. Знаменская // Материалы XII конференции «Педагогика развития: социальная ситуация развития и образовательные среды» (Красноярск). - 2006. - С. 103-110.

6. Азбель,А.А.Тетрадь кейсовых практик: опыт самостоятельных иссл едований в 7-8 классе / А. А. Азбель, Л. С. Илюшин // Часть 1. - СПб.: Школьная лига, 2014.

7. Баженова, К.А. Учебно-исследовательская деятельность школьников второй ступени: базовый тип лействия/ К.А. Баженова, С.В. Ермаков // Материалы XVIII конференции «Педагогика развития: посредническая функция и посредническое действие в образовании», 2011 г.

8. Баженова, К.А. Уровневая модель освоения предметного действия на материале программирования / К.А. Баженова, О.В. Знаменская,  $C.B Epmakob$  // Информатика и образование. - 2017.- №6.-113 с.

9. Брославская, Т. Л. Организация учебно-исследовательской и проектной деятельности обучающихся в условиях реализации ФГОС ООО / Т. Л. Брославская, // Молодой ученый. - 2015. - №2.1. - С. 5–6.

10. Вагина. М. В. Использование метола кейс-стали как образовательной технологии /М. В.Вагина // Вестник Северо-Западного отделения Российской академии образования. - 2013. - № 1 (13). - С. 16–18.

11. Воронцов, А.Б. Контрольно-оценочная самостоятельность младших школьников как основа учебной самостоятельности подростка / А.Б. Воронцов, В.М. Заславский- М.: МАРО, - 2009.- №5. - С. 21–36.

12. Воронцов, А.Б. Педагогическая технология контроля и оценки в учебной деятельности .- М.: «РассказовЪ», 2002. – 324с.

13. Гладких, И.В. Создание и использование учебных кейсов в российском бизнес-образовании /И.В Гладких, О.НАлканова // Институт «Высшая школа менеджмента» СПбГУ Российский журнал менеджмента, -2014. -№2. - ɋ. 99–116.

14. Гладких, И.В. Методические рекомендации по разработке учебных кейсов. / И.В. Гладких//Вестник Санкт-Петербургского университета. Серия: Менеджмент. - 2005. - С.169–194.

15. Грузкова, С.Ю. Кейс-метод: История разработки и использования метода в образовании. Современные исследования социальных проблем (электронный научный журнал), / С.Ю. Грузкова, А.Р. Камалеева //Modern Research of Social Problems,  $-$  N<sup>o</sup> $6(26)$ . - 2013. - 14 c.

16. Лалингер, В. А. Организация учебно-исследовательской деятельности учащихся в процессе обучения математике: учеб. пособие / В.А. Далингер. -Омск: Изд-во ОмГПУ,- 2008.- С. 24–28

17. Знаменская, О.В. Мониторинг индивидуального прогресса учебных действий школьников: Вопросы образования /Островерх О.С., Рябинина Л.А., Хасан Б. И.– Красноярск : Сибирский федеральный университет, 2009. - № 3. ɋ. 53–74.

18. Знаменская, О.В. Оценка-поддержка индивидуального прогресса учеников: методика «Дельта» : методическое пособие / О.В. Знаменская, Л.А. Рябинина, О.И. Свиридова. – Красноярск : Сибирский федеральный университет,  $-2014$ . – 110 с.

19. Камалеева, А.Р. Технологизация кейс-методав учебном процессе: научная статья / А.Р. Камалеева, Н.В. Шигапова, С.Ю. Грузкова //- 2016. - №3. - $C. 18 - 25.$ 

20. Леонтович, А.В. Концептуальные основания моделирования исследовательской деятельности учащихся. // Школьные технологии. - 2006. - $N<sub>2</sub>$  5. - C. 63– 71.

21. Лобузнова, Е. Н. Исследовательская деятельность обучающихся в үсловиях реализации ФГОС / Е. Н. Лобузнова- 2015.- №1. С. 21– 24.

22. Нежнов, П. Г. Мониторинг индивидуального прогресса учебных действий школьников / П.Г. Нежнов, О. В. Знаменская, О. С. Островерх, Л. А. Рябина, Б. И. Хасан // под ред. П.Г. Нежнова, Б.И. Хасана, Б.Д. Эльконина. -Красноярск: Печатный центр КПД, -2006. - 132 с.

23. Nezhnov P., Kardanova E., Vasilyeva M., Ludlow L. Operationalizing levels of academic mastery based on Vygotsky's theory: the study of mathematical knowledge// Educational and Psychological Measurement. - 2015. -Vol. 75. -№ 2. - P. - C. 235 - 259.

24. Нежнов, П.Г. Исследование процесса присвоения учебного содержания / П. Г. Нежнов, Е. Ю. Карданова, Л. А. Рябинина // Вопросы образования. - 2013. - №4. - С. 168–187

25. Обухов, А.С.Особенности исследовательского метода обучения как фактора становления субъектности ученика и учителя / А.С.Обухов, Н.Г. Магомедова //Вестник Дагестанского государственного университета. -2015. - №4. - ɋ. 199 – 204

26. Обухов, А. С. Рефлексия в проектной и исследовательской деятельности /А. С.Обухов // Исследовательская работа школьников. - 2005. -N<sub>2</sub>3. C. 18−38.

27. Островерх О.С. Учебная самостоятельность и ответственность в младшем школьном возрасте / О.С.Островерх, А. Г. Мокроусова// Материалы 9й научно- практической конференции «Педагогика развития: ключевые компетентности и их становление». Красноярск, 2003.-177 с.

28. Островерх, О.С. Мониторинг индивидуального прогресса учебных действий школьников / О.С. Островерх, О. В. Знаменская, Л. А. Рябина, Б. И. Хасан // Вопросы образования. - 2009. - №3. - С. 53– 76

29. Морозова, К. В. Серия уровневых заданий по программированию для обучающихся 6-х классов на основе модели индивидуального прогресса [Электронный ресурс] : выпускная квалификационная работа бакалавра : 44.03.01 / К. В. Морозова. — Красноярск : СФУ, 2016.

30. Сандовская Т. Е. Условия формирования оценочной самостоятельности подростков в учебной деятельности // Молодой ученый. - $2014. - N<sub>2</sub>11.1. - C.6-8.$ 

31. Степанова, М.В. Учебно-исследовательская деятельность школьников в профильном обучении: учебно-методическое пособие для учителей /М.В. Степанова. - СПб.: КАРО, 2005. - 96с.

32. Стрельцов, Р. В. «Лаборатория опыта» - система условий оформления опыта творческими подростками // II Региональная научнопрактическая конференция студентов и молодых ученых «Гуманитарные науки в современном обществе: педагогика, психология и социология», сборник материалов [Электронный ресурс]. - Красноярск: Сибирский федеральный ун-т, 2011.

33. Фрумин, И. Д. Категория педагогического действия в педагогике развития // Материалы III конференции «Педагогика развития: проблемы современного детства и задачи школы» (Красноярск). - 1996. - С. 34–42

34. Цукерман, Г.А. Развитие учебной самостоятельности средствами школьного образования/ Г.А. Цукерман, А.Л.Венгер // Психологическая наука и образование. - 2010. №4. – С.77-90

35. Цукерман, Г.А. Оценочная самостоятельность как цель школьного образования / Г. А. Цукерман - Режим доступа: URL: http:// 87.103.175.205/materials

36. Затолокин, И. В. Программирование для школьников: научная статья / И. В. Затолокин. - М.: МГУКИ, 2014. -№10. -С. 57-58

37. Федеральный государственный образовательный стандарт основного общего образования [Электронный ресурс] : приказ Минобрнауки России от 17 декабря 2010 г. № 1897 // Справочно-правовая система «КонсультантПлюс». Режим доступа: http://www.consultant.ru.

## ПРИЛОЖЕНИЕ А

#### <span id="page-39-0"></span>Кейс «Старый телефон с новыми функциями»

*Контекст кейса* 

Дисковые телефоны.

Первый действующий телефон с возможностью набора номеров при помощи диска был представлен 20 августа 1897 года. Его сконструировала «Автоматическая электрическая компания», основанная в 1891-м в Канзас-Сити гробовщиком Алмоном Строуджером.

В СССР дисковые телефоны в первую очередь появились в Кремле. Внутренняя телефонная система для правительства и партий была создана по указу Владимира Ленина. Кремлевские телефоны называли «вертушками», и спустя время такие телефоны стали появляться и в кабинетах у важных лиц, являясь показателем статуса.

В 20-е годы в СССР телефонные номера включали в себя и букву. Поэтому на диске телефона рядом с цифрами было 10 букв: А, Б, В, Г, Д, Е, Ж, И, К, Л. Букву 3 в этот список не включали, чтобы не путать с тройкой. Телефон состоял из одной (реже - двух) букв и пяти цифр. Так продолжалось до 1968 года: затем перешли на полностью цифровые номера, о чем сообщалось в специальных листовках и памятках.

Сотовые телефоны

Сотовый телефон уже давно стал неотъемлемой частью жизни каждого современного человека. В наше время люди уже не могут представить свою жизнь без мобильника. А ведь история сотовых телефонов началась меньше полувека назад. Все началось с того, что в компанию Motorola пришел инженер Мартин Купер. Спустя 20 лет после начала работы в этой компании он решил создать сотовый телефон относительно небольших размеров. В 1973 году был создан телефон Dyna-Tac. Эта трубка весила больше килограмма. На передней панели были расположены клавиши, никакого дисплея и дополнительных функций не было и в помине. По Dyna-Tac можно было разговаривать целых 35 минут, но для его подзарядки требовалось около десяти часов. Но, тем не

менее, этот сотовый телефон был триумфом как компании Motorola, так и лично Мартина Купера. Ведь на тот момент подобные телефоны, которые использовались в автомобилях, весили около 14 килограмм. Поэтому создание трубки весом в один килограмм, действительно, было прорывом. В начале 80-х сотовые по всему миру начали распространяться коммерческие сети сотовой связи. И вот, к 2010 году сотовый телефон продолжает свое триумфальное шествие по нашей планете.

Первый зафиксированный разговор по телефону через радиоканал, по ряду ключевых характеристик соответствующий принципам организации современной сотовой связи, был проведен в 1950 году в Швеции.

Несмотря на стремительные темпы развития сотовых телефонов, один элемент остается неизменным это - GSM модуль, электромагнитное воздействие которого может быть вредным для здоровья или вызывать неприятные ощущения. Плюсы нашего модернизированного дискового телефонного аппарата могут быть такие как, уменьшение электромагнитного воздействия на человека, так как сам GSM модуль будет находиться в самом аппарате, на безопасном расстоянии.

#### **Что нужно делать?**

Твоя цель: Изменить стационарный дисковый телефонный аппарат, который можно будет использовать в современной сотовой связи.

## Что понадобится для исследования?

- ◆ сотовый телефон с поддержкой Java-приложений
- ◆ старый стационарный дисковый телефонный аппарат
- ✔ маломощный паяльник

#### Что посмотреть- почитать?

- 1. <http://izmer-ls.ru/ta.html> описание компонентов старого стационарного телефонного аппарата.
- 2. [http://annimon.wen.ru/java/e/Gornakov.zip-](http://annimon.wen.ru/java/e/Gornakov.zip)

Е. Буткевич — Пишем программы и игры для сотовых телефонов

3. [http://annimon.wen.ru/java/e/Butkevich.zip-](http://annimon.wen.ru/java/e/Butkevich.zip)

С. Г. Горнаков — Программирование мобильных телефонов ɧɚ Java 2 Micro Edition

- 4. <http://annimon.wen.ru/stat/JavaDocs.html> статьи по программированию на языке Java 2 Micro Edition.
- 5. [http://www.oracle.com/technetwork/java/javasebusiness/downloads/java](http://www.oracle.com/technetwork/java/javasebusiness/downloads/java-archive-downloads-javame-419430.html#sun_java_wireless_toolkit-2.5.2_01b-oth-JPR)[archive-downloads-javame-419430.html#sun\\_java\\_wireless\\_toolkit-](http://www.oracle.com/technetwork/java/javasebusiness/downloads/java-archive-downloads-javame-419430.html#sun_java_wireless_toolkit-2.5.2_01b-oth-JPR)[2.5.2\\_01b-oth-JPR](http://www.oracle.com/technetwork/java/javasebusiness/downloads/java-archive-downloads-javame-419430.html#sun_java_wireless_toolkit-2.5.2_01b-oth-JPR)

— SunWirelessToolkit 2.5.2 (среда разработки мобильных приложений на языке Java 2 MicroEdition).

6. <http://notepad-plus-plus.org/> — Notepad++ (текстовый редактор для написания исходного кода).

## Суть эксперимента

Суть нашего эксперимента заключается в том, чтобы при написании программного кода и соединении стационарного дискового телефонного аппарата и старого сотового телефона с поддержкой Јаvа-приложений, можно было использовать дисковой телефон в современной сотовой связи.

 $\Im$ ксперимент  $\mathbb{N}$  1

Проведите поиск в сети интернет сотовых дисковых телефонов, в результате найдите полезную информацию по изготовлению аппарата, в основе которого лежит сотовый телефон. Проанализируйте уже существующие аналогичные устройства.

Эксперимент № 2

При наличии существующей информации разработайте и протестируйте программу-дешифратор(программа автоматического восстановления файлов) сигналов дискового механического номеронабирателя и собрать схему соединения сотового телефона с элементами старого стационарного телефонного аппарата.

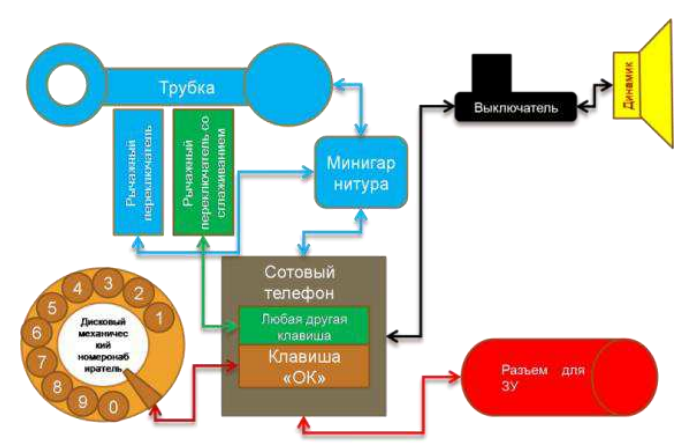

Рисунок 1. Исходный код программы-дешифратора

Эксперимент № 3

Для дешифрации сигналов дискового номеронабирателя и совершения вызовов сотовый телефон используйте приложение-дешифратор. В ходе разработки приложения используйте среду разработки мобильных приложений SunWirelessToolkit и текстовый редактор Notepad++.

Для приложения-дешифратора можно выбрать следующую минимальную конфигурацию: J2ME, MIDP 2.0, CLDC 1.0. Сотовый телефон должен поддерживать эту минимальную конфигурацию. Выберите в качестве минимальной конфигурации MIDP 2.0 для того, чтобы была возможность вызова из приложения. Для отладки программы используйте эмулятор мобильного телефона, интегрированный в среду разработки мобильных приложений SunWirelessToolkit.

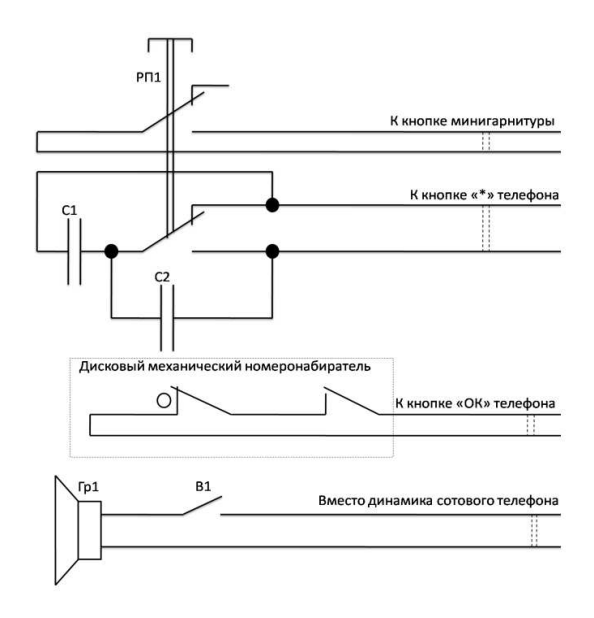

Рисунок 2. Блок-схема модернизированного дискового телефонного аппарата

## Эксперимент № 4

С трубки дискового телефонного аппарата вытащите микрофон и динамик, замените их на те, что были в минигарнитуре; кнопку минигарнитуры замените на рычажный переключатель, так что когда трубка опущена, кнопка на минигарнитуре нажата. Это необходимо для работы функции завершения вызова, путём опускания трубки на дисковый телефонный аппарат.

5. Вынесите разъем для зарядки наружу корпуса дискового стационарного телефона, потом соедините дисковый номеронабиратель с клавишей «ОК» сотового телефона, а рычажный переключатель «со сглаживанием» с другой клавишей («#») сотового телефона. И в самую последнюю очередь вынесите динамик из сотового телефона, соедините его с выключателем, тем самым сделав переключатель в режим «Без звука». Соединения старого дискового телефонного аппарата с сотовым телефоном выполните маломощным паяльником.

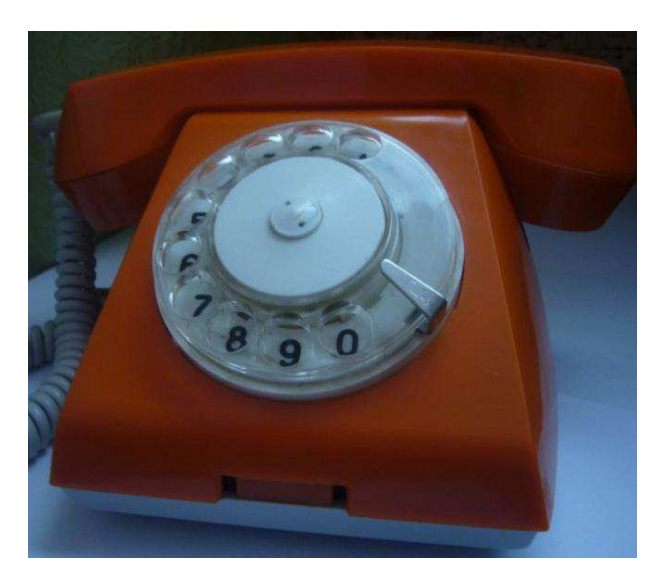

Рисунок 3. Фото модернизированного дискового телефонного аппарата.

## ПРИЛОЖЕНИЕ Б

#### <span id="page-44-0"></span>Kейс «Мобильный редактор Visual Basic для ОС Android»

#### *Контекст кейса*

Язык программирования VisualBasic был создан в 1964 году двумя профессорами из Dartmouth College - Джоном Кенеми и Томасом Куртцом для обучения студентов навыкам программирования. Язык получился настолько простым и понятным, что через некоторое время его начали применять и в других учебных заведениях. В 1975 году, с приходом первых микрокомпьютеров, эстафету Basic приняли Билл Гейтс и Пол Аллен, основатели Microsoft. Именно они создали новую версию Basic для первых компьютеров "Альтаир" (MITS Altairs), способную работать в 4КБ оперативной памяти. Со временем именно эта версия и превратилась в один из самых популярных языков программирования в мире.

VisualBasic успешно изучается во многих школах России, а так же Basic присутствует во многих заданиях на ЕГЭ. Но разработчики этих языков не поддерживают разработку редакторов на мобильные платформы и операционные системы. Известно, что в последнее время приобрели популярность устройства на ОС Android, соответственно привлекающие своей мобильностью и производительностью.

У многих часто нет возможности изучать данный язык дома за стационарным компьютером или ноутбуком, поэтому появляется необходимость в разработке редактора и лаунчера кода языка на мобильную платформу. Такие мобильные редакторы уже имеются для языков:  $C_{++}$ , Java, Python и тд.

Android – это операционная система для мобильных устройств, которую можно встретить в коммуникаторах, планшетных ПК, нетбуках и смартфонах. Многие крупные производители проводят эксперименты и внедряют эту программную платформу в свою технику. Например, уже сейчас существуют часы и TV-приставки с OS Android, и этим никого не удивишь.

Давайте теперь вернемся к главной теме статьи, а именно к истории появления OC Android.

В 2003 году в калифорнийском штате Пало Альто, четверо друзей Энди Рубин, Рич Майнер, Ник Сирс и Крис Уайт открыли небольшую компанию Android inc. На то время у компании уже был набор программных разработок для будущей операционной системы.

## Что нужно делать?

Твоя цель: Создать мобильную программу способную к трансляции VBкода в Јаva-код с возможностью в последствии перевода кода на машинный язык. Создать редактор и лаунчер графического интерфейса, который содержит основные элементы (TextBox, Label, CommandButton).

## Что посмотреть- почитать?

1.http://ru.wikipedia.org/wiki/- Операционная система

- 2. Операционная система Android http://ru.wikipedia.org/wiki/Android
- 3. http://ru.wikipedia.org/wiki/- Транслятор
- 4. BeanShell http://ru.wikipedia.org/wiki/BeanShel

## Что понадобится для исследования?

- √ Персональный компьютер
- ◆ Среда программирования (программа-редактор)
- $\checkmark$  AndroidStudio(IntellijIDEA)
- $\checkmark$  AndroidSDK

## Суть эксперимента

VisualBasic - язык программирования унаследованный от языка Basic, но имеющий ряд отличий и основную особенность - в его состав входит удобный редактор GUI (графического интерфейса пользователя).

Основная структура проекта в AndroidStudio- это ресурсы и программный кол.

1. В программный код вкладывается основа, она задает все вычисления и операции, код имеет доступ к ресурсам.

2. В Ресурсы входят:

- $-$  Формы
- Контент (графические, аудио и видео файлы)
- Некоторые параметры (анимация и т.д.)

Для запуска программы на языке VisualBasic, нам необходим интерпретатор, компилятор, либо транслятор на нативный код платформы. Транслятор является наиболее оптимальным вариантом, его легче составить и потом внедрить код в Java машину.

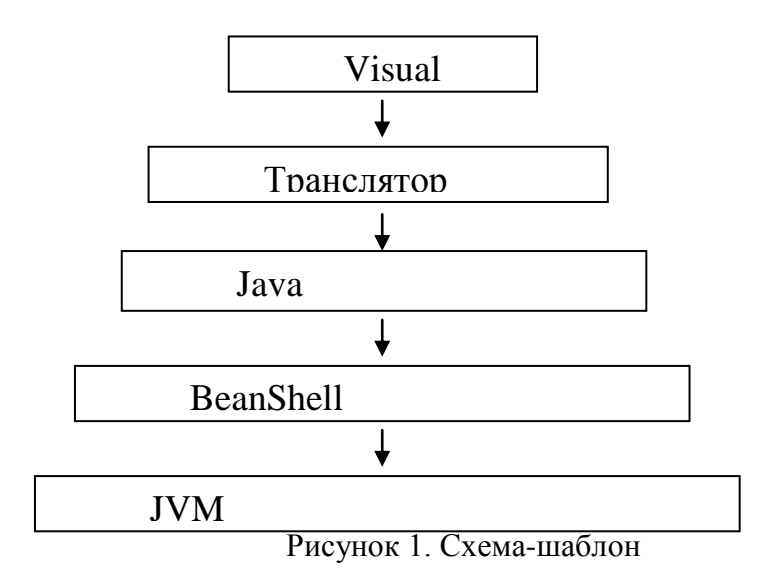

По данной схеме первым делом код на языке Basic транслируется, переводится в Java код по средствам замены или подстановки синтаксиса. А уже на следующем этапе используется библиотека BeanShell для внедрения транслированного кода в JVM(Java машину).

Рассмотрите трансляцию и внедрение транслированного кода в JVM более детально.

Этапы:

Первым делом происходит трансляция, под трансляцией подразумевается перевод кода на VisualBasic в Java код.

Для того чтобы написать свою программу посмотрите пример исходного кода и транслированного кода:

Исходный код

Dim a As Integer

```
a = 5For i = 0 To 5
a = a + 1Next i 
Транслированный код
inta; 
a = 5;
for (int i = 0; i != 5; i++) {
      a = a + 1;
}
```
2. На втором этапе транслированный код в переменной String попадает в интерпретатор BeanShell и внедряется в JVM.

3. После внедрения код начинает выполняться, если на пути встречается функция вывода или ввода информации, код обращается к индексированным источникам вывода или ввода информации и получает ее.

Вид двух страниц конечной ступени иерархии интерфейса.

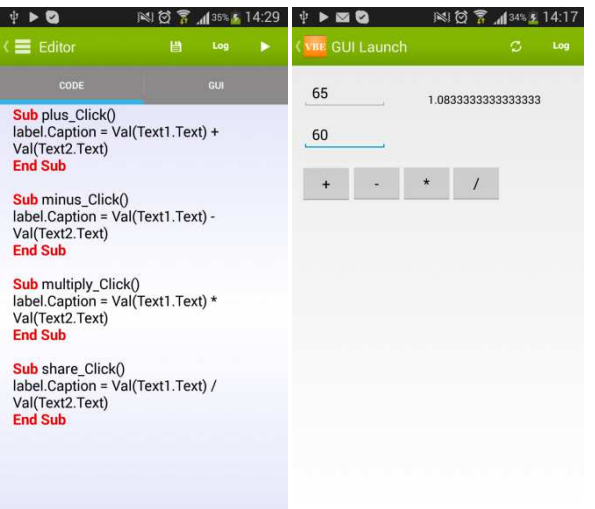

Рис 2 Экран Рис 3 Экран GUI запуска

редактирования

<span id="page-47-0"></span>программного кода

# ПРИЛОЖЕНИЕ Г.

# Исходный код программы-дешифратора.

```
import javax.microedition.lcdui.Display; 
import javax.microedition.midlet.MIDlet; 
public class start extends MIDlet{ 
   private draw app draw;
   public void startApp() { 
      Display display = Display.getDisplay(this); 
     draw = new draw\_app(this); display.setCurrent(draw); 
 } 
   public void pauseApp() { 
   } 
   public void destroyApp(boolean destroy){ 
 } 
} 
import javax.microedition.lcdui.*; 
import java.lang.*; 
public class draw_app extends Canvas{ 
  public static int NOOP = 2;
  public static int INPUT_NUMBER = 3;
  public int CALL_NUMBER = 0;
  public static int KEY_DESTROY = 699;
   public String NUMBER = new String(); 
   public int STATUS = NOOP; 
   private long last_time = 0; 
   private int number = -1;
   private String message = new String(); 
   private start midlet; 
   public draw_app(start midlet) { 
     NUMBER = new String(); this.midlet = midlet; 
      setFullScreenMode(true); 
      repaint(); 
   } 
   public void paint(Graphics g) { 
      g.setColor(0); 
      g.fillRect(0, 0, getWidth(), getHeight()); 
      if(KEY_DESTROY!=699) { 
         g.setColor(0x00FF00); 
         if(NUMBER!=null) { 
            g.drawString(NUMBER,0,0,0);
```

```
 } else { 
           g.setColor(0xFF0000); 
           g.drawString("NULL NUMBER", 0, 0, 0); 
        } 
       if(message!=null) {
           g.setColor(0x0000FF); 
           g.drawString(message,0,(g.getFont()).getHeight(),0); 
        } 
     } else { 
        g.setColor(0x00FF00); 
        g.drawString("Please press key",0,0,0); 
        g.drawString("for break call",0,(g.getFont()).getHeight(),0); 
     } 
   } 
   public void keyPressed(int key_code) { 
      if(KEY_DESTROY!=699) { 
        if(key_code==KEY_DESTROY) { 
           STATUS=NOOP; 
           NUMBER=new String(); 
           number=-1;
        } 
        if(STATUS!=CALL_NUMBER) { 
           if(STATUS==INPUT_NUMBER) { 
           if(last_time+200L>System.currentTimeMillis()) { 
              number++; 
           } else { 
              number+=2; 
              if(number>9) { 
                 number=0; 
 } 
              NUMBER = NUMBER.concat(String.valueOf(number)); 
              STATUS = NOOP; 
           } 
           } 
           if(STATUS==NOOP) { 
              STATUS = INPUT_NUMBER; 
             number = -1;
           } 
           message = "pressed/number:"+(number+2); 
          if(NUMBER.length() > = 11) {
              call(); 
 } 
           repaint(); 
        }
```

```
 } else { 
        KEY DESTROY = key code;
      } 
    } 
    public void keyReleased(int key_code) { 
      if(KEY_DESTROY!=699) { 
         if(key_code==KEY_DESTROY) { 
            STATUS=NOOP; 
            NUMBER=new String(); 
            number=-1;
         } 
         if(STATUS!=CALL_NUMBER) { 
            last_time = System.currentTimeMillis(); 
            message = "released/number:"+(number+2); 
           if(NUMBER.length() > = 11) {
               call(); 
            } 
            repaint(); 
         } 
      } 
    } 
    public void call() { 
     message = "call this number";
      STATUS = NOOP; 
      repaint(); 
      try{ 
         Display.getDisplay(midlet).vibrate(1000); 
         midlet.platformRequest("tel:"+NUMBER); 
         NUMBER = new String(); 
        number = -1;
      } catch (Exception e) { 
         message = "error call number"; 
      } 
    } 
}
```
## ПРИЛОЖЕНИЕ В

Отзывы от учеников.

Mue donne annipera amamien reix-dicemanie Maier Souce cuducus, no nouvaux so, vão um pynne, sino Haue prene naudiano permas Conpocer & spynne ever cureaux n any mucintizo a hakokey 40. Mue noupabunoco npiba Mera breeze plante kurc Concinci patiery à receiveuse od romeis Magarinces

Рисунок 1.

Mr e gryzalarer bomannan xuña na muny: imappré-voloiré mempois B smois passine une colquinne quenoboli menegori y comobiumentopou e noggymnou Java ypuroverni. Hans onne noupabunces padaran c narusuluale, dans un imperseurs corquines goumanies. 1 du roman euge ogénoire vous nopodrol

Рисунок 2.

Ma coquere qu'inscon meregion Kamapour des nesso mandere bamb coope been now complexed correr, ognaklaccomparer una hademore  $\mathcal{C}$ On yorkeler coronagnoe cinnepecno invalir exerce. Une notepabaloch radimario. Taroune & ru mare powermal ( keicour, Korga ne ne gyeral Emo poudrana e kecicalle cnwebko cerene. Locnb roa icancen pecua.

<span id="page-52-0"></span>Рисунок 3.

Заявление о согласии выпускника на размещение выпускной квалификационной работы в электронно-библиотечной среде ФГАОУ ВО СФУ

1 я. Даменко Гашина Anarauschua

фамилия, имя, отчество полностью студент (ка) *МППС СФ*  $W13 - 026 - 2$ 

институт/ группа

Федерального государственного автономного образовательного учреждения высшего образования «Сибирский федеральный университет» (далее - ФГАОУ ВО СФУ), разрешаю ФГАОУ ВО СФУ безвозмездно воспроизводить и размещать (доводить до всеобщего сведения) в полном объеме написанную мною в рамках выполнения образовательной программы

BOUWERHAY KRAMMANMANMUNAN BADO

указать выпускную квалификационную работу вакалавра, дипломную работу специалиста, дипломный проект специалиста, магистерскую диссертацию

Ha Temy: Klie Kak Chearmbo Dhrauusauslul wayenpaminona parono no unopohudrince *ODCLIPTEROLICULTURE* название работы

в открытом доступе в электронно-библиотечной среде (на веб-сайте СФУ), таким образом, чтобы любой пользователь данного портала мог получить доступ к выпускной квалификационной работе (далее - ВКР) из любого места и в любое время по собственному выбору, в течение всего срока действия исключительного права на выпускную работу.

2 Я подтверждаю, что выпускная работа написана мною лично, в соответствии с правилами академической этики и не нарушает авторских прав иных лиц.

«13» UNDMel 2017